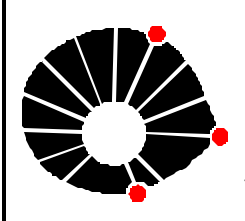

**Universidade Estadual de Campinas**

# **Introdução ao Fortran90**

Ricardo Almeida de Mendonça Küsel

**Versão: Abril/2008**

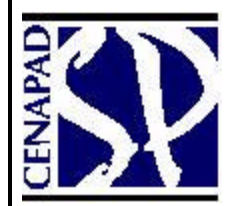

 **Centro Nacional de Processamento de Alto Desempenho - SP**

### **CONTEÚDO**

## **INTRODUÇÃO**

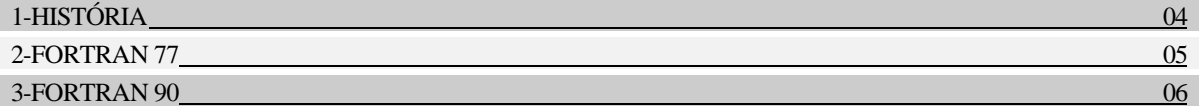

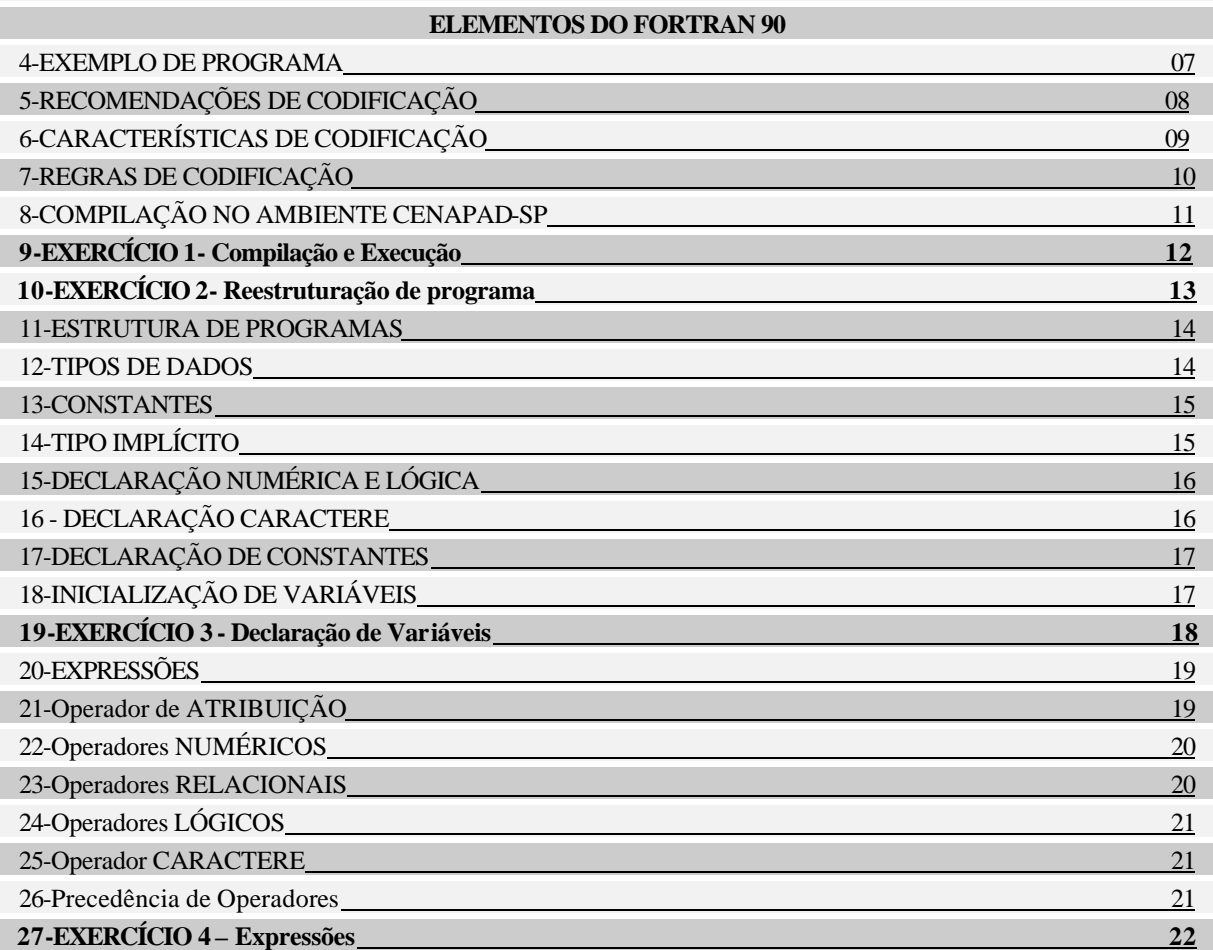

#### **CONSTRUÇÕES DE CONTROLE DE EXECUÇÃO**

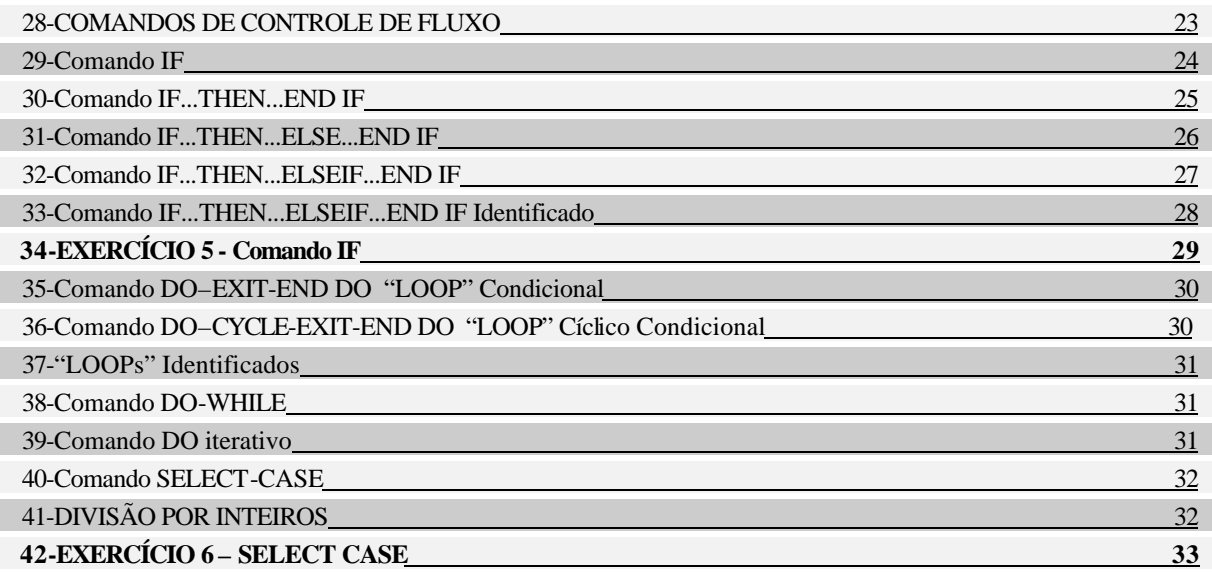

2

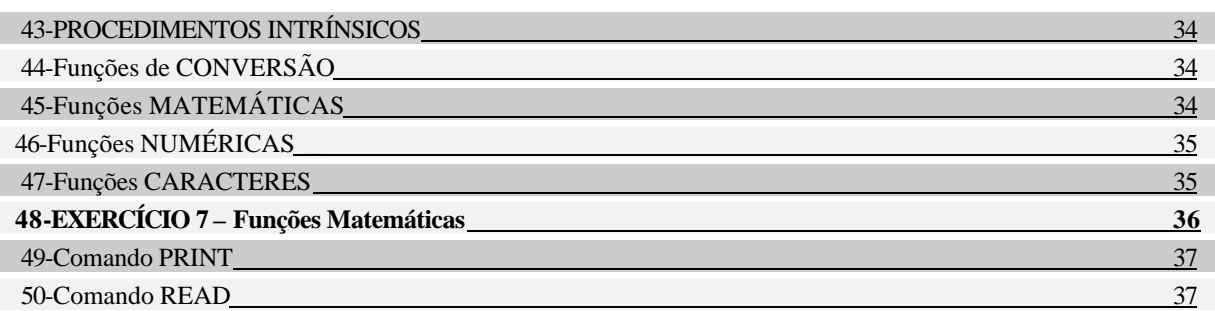

#### **MATRIZES**

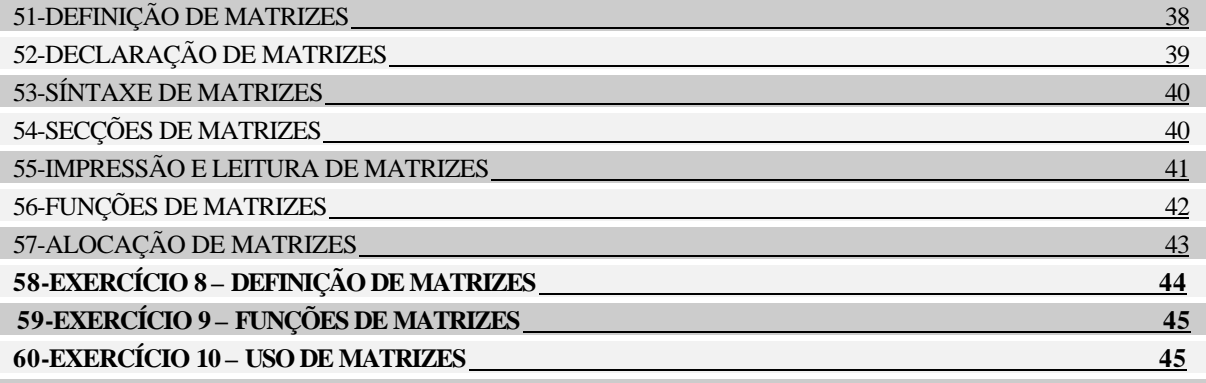

## **SECÇÕES PRINCIPAIS DE PROGRAMAS**

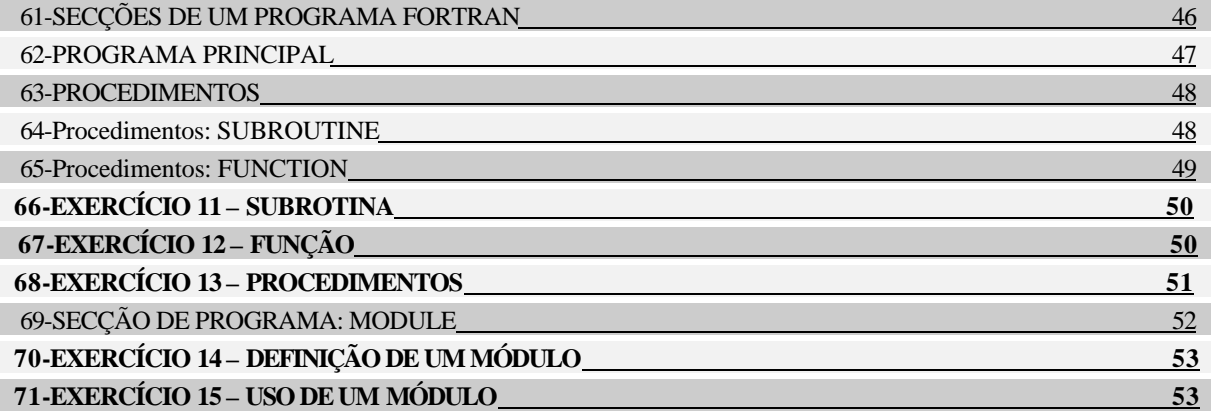

## **ENTRADA E SAÍDA**

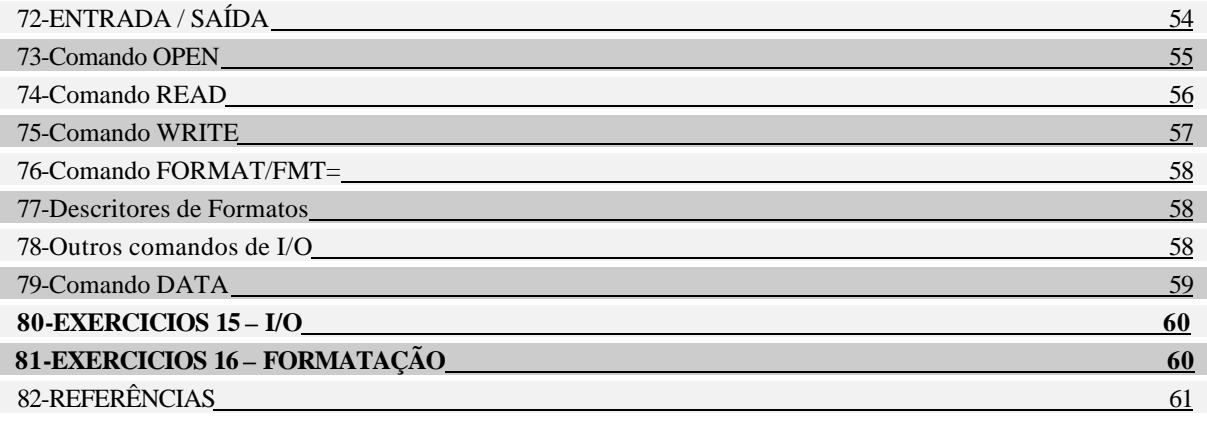

3

## **1-HISTÓRIA**

#### • **FOR**mula **TRAN**slation System;

Primeira linguagem considerada de alto nível ("High Level" – próxima a linguagem humana), inventada por **John Backus**, na IBM, em 1954 e comercializada em 1957. Continua sendo muito utilizada nos dias de hoje nas áreas de programação cientifica e aplicações matemáticas. O Fortran, inicialmente, era um interpretador de código digital para o computador IBM 701, sendo originalmente chamado de "Speedcoding".

A **primeira geração** de códigos para programação de computadores, era chamada de linguagem de máquina ou código de máquina, que na verdade, é a única linguagem que o computador entende, uma seqüência de 0s e 1s, interpretadas como instruções.

A **segunda geração** de códigos foi chamada de linguagem "Assembly" (montagem). Esta linguagem torna a seqüência de 0s e 1s em palavras compreensíveis, como "ADD". Na verdade, esta linguagem é traduzida para código de máquina por programas chamados "Assemblers" (montadoras).

A **terceira geração** de códigos foi chamada de "High level language" ou HLL, na qual existem palavras e sintaxe de acordo com a linguagem humana (como palavras em uma sentença). Para que um computador entenda uma HLL, é necessário um compilador que traduza o código para "Assembly" ou para código de máquina.

John Backus chefiou a equipe de pesquisadores da IBM, que inventou o Fortran, no "Watson Scientific Laboratory – NY". Esta equipe não inventou a idéia de HLL ou a idéia de compilar uma linguagem para código de máquina, mas o Fortran foi à primeira HLL.

O Fortran possui hoje, mais de 40 anos, constantemente sendo modificado e atualizado, e se mantêm no topo das linguagens para computadores nas áreas de programação científica e industrial.

#### • **Fortran I** (1954-1957)

O compilador Fortran I manteve o recorde de traduzir um código, por mais de 20 anos.

#### **Fortran II** (1958)

Capacidade de compilar módulos de programas, não executáveis, para serem "link editados" com outros programas.

**Fortran III** (1958)

Não saiu do laboratório.

#### • **Fortran IV** (1961) ou **Fortran66** (1966)

Era um Fortran II "limpo" e com implementação dos comandos COMMON e EQUIVALENCE, que permitiram o compartilhamento de código entre outros programas e sub-rotinas.

• **Fortran77** (1977)

Foi padronizado utilizando o conceito de programação estruturada. Padrão: ANSI X3 e ISO/IECJTC1/SC22/WG5

• **Fortran90** (1980)

Levou 12 anos para ser atualizado. Os recursos do Fortran90 se equiparam aos existentes no C (Alocação dinâmica de memória, apontadores e orientação ao objeto).

#### • **HPF** (1990)

High Performance Fortran – Fortran90 para ambientes com memória distribuida;

• **Fortran95** (1995)

## **2-FORTRAN 77**

O Fortran77 foi considerado obsoleto em relação às linguagens atuais e aos recursos existentes. Razões:

- Formato fixo:
	- Linhas da posição 7 a 72;
	- Somente letras maiúsculas;
	- Nomes até 6 caracteres.
- Impossibilidade de representar operações paralelas intrinsicas;

É uma situação crítica, pois o Fortran é considerado com uma linguagem de alta performance, no entanto, até o padrão 77 não existia nenhuma instrução que permitisse o paralelismo, como compartilhamento de endereços de memória.

• Não é possível a alocação de memória dinâmica;

No Fortran77, o programador é obrigado a declarar vetores com o maior tamanho possível para reservar memória durante a compilação.

• Não possui representação numérica portável;

A precisão de campos numéricos variava de uma máquina para outra, tornando o código "não portável".

• Não possui definição de tipo de dado pelo programador;

Não é possível criar novos formatos a prtir dos existentes.

• Não possui recursão explícita;

Não é possível chamar uma função dentro de outra função.

### **3-FORTRAN 90**

- Formato livre:
	- 132 caracteres por linha;
	- Maiúsculas e minúsculas;
	- Nomes até 31 caracteres;
	- Mais de um comando por linha.
- Definição de "ARRAYS" paralelos;

Novos recursos na definição de um "ARRAY", permitem particionar vetores por entre vários processos que compartilham um ambiente de memória compartilhada.

- Alocação de memória dinâmica e apontadores;
- Definição de tipo de dados (Comando KIND);
- Recursividade

Além dos recursos descritos acima, vários outros, melhoraram o Fortran tornando-o mais atual aos recursos existente em outras linguagens:

- Controles de estruturas:
	- o DO...ENDDO
	- o DO...WHILE
	- o SELECT CASE
- Substituição de comandos:
	- $\circ$  COMMON blocks  $\rightarrow$  MODULE
	- o EQUIVALENCE  $\rightarrow$  TRANSFER
- Novos comandos:
	- o IMPLICIT NONE

#### **4-EXEMPLO DE PROGRAMA**

MODULE Triangle\_Operations IMPLICIT NONE **CONTAINS** FUNCTION Area(x,y,z) REAL :: Area ! function type REAL, INTENT( IN )  $:: x, y, z$ REAL :: theta, height theta =  $ACOS((x^{**}2+y^{**}2-z^{**}2)/(2.0*x*y))$ height =  $x*SIN$ (theta); Area =  $0.5*y*height$ END FUNCTION Area END MODULE Triangle\_Operations

PROGRAM Triangle USE Triangle\_Operations IMPLICIT NONE REAL :: a, b, c, Area PRINT \*, 'Welcome, please enter the& &lengths of the 3 sides.'  $READ$ <sup>\*</sup>, a, b, c PRINT \*, 'Triangle''s area: ', Area(a,b,c) END PROGRAM Triangle

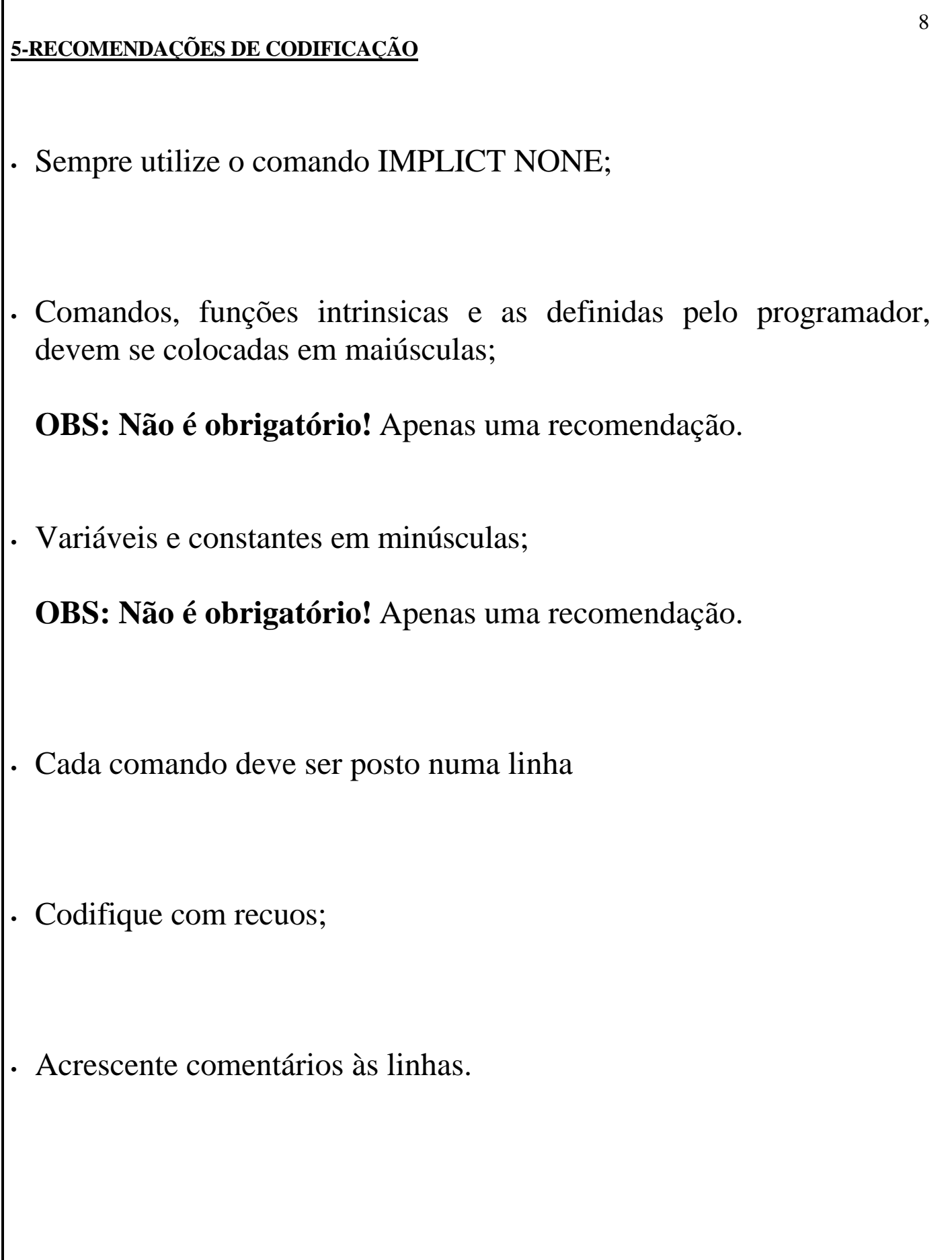

I

## **6-CARACTERÍSTICAS DE CODIFICAÇÃO**

- 132 caracteres por linha;
- Alfanumérico: a-z, A-Z, 0-9, \_
- **!** Caractere de início de comentário;
- **&** Caractere de continuação de linha;
- **;** Caractere de separação de comandos;
- Símbolos aritméticos:
	- + Adição
	- Subtração
	- \* Multiplicação
	- / Divisão
	- \*\* Potenciação

## **7-REGRAS DE CODIFICAÇÃO**

- **"Brancos"** não são permitidos:
	- "Palavras-chave"

INTEGER :: nome1 Certo **INT EGER :: nome1 Errado**

– "Nomes"

REAL :: valor\_total Certo **REAL :: valor total Errado**

- **"Brancos"** são permitidos:
	- Entre "palavras-chave"
	- Entre "nomes" e "palavras-chave"

INTEGER FUNCTION  $val(x)$  Certo **INTEGERFUNCTION val(x) Errado INTEGER FUNCTIONval(x) Errado**

- Nomes de variáveis e rotinas:
	- Podem ter até 31 caracteres
	- Devem começar com letra

REAL :: a1 Certo REAL :: 1a Errrado

– Podem continuar com letras, digitos ou "\_"

CHARACTER :: atoz Certo **CHARACTER :: a-z Errado** CHARACTER :: a\_z Certo

## **8-COMPILAÇÃO NO AMBIENTE CENAPAD-SP**

- Ambiente IBM/AIX
	- **Fortran77**: xlf, f77, fort77, g77 extensão: .f , .F
	- **Fortran90**: xlf90, f90 extensão: .f , .f90
	- **Fortran95**: xlf95 extensão: .f , .f95

Na verdade o compilador é um só (**xlf**) , mas com vários "scripts" de execução que possuem as opções de como o compilador deve ser executado, como:

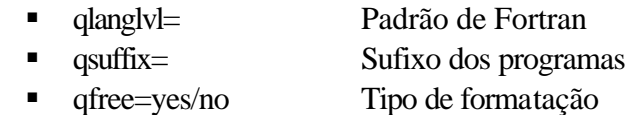

- Ambiente INTEL/Linux
	- **Fortran77 e 90**: ifort extensão: .f , .F , .f90
- Opções básicas de compilação:

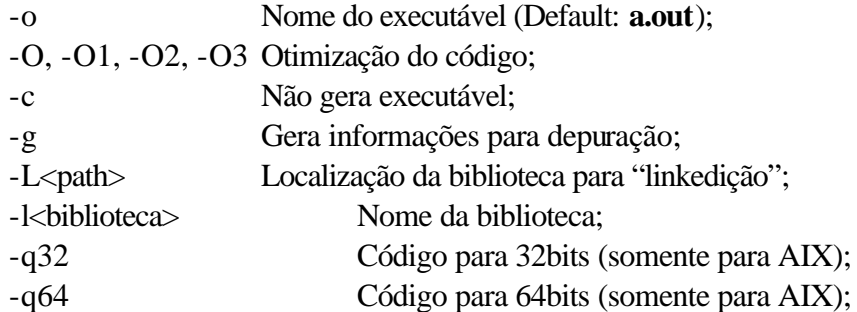

• Exemplos de compilações:

xlf prog1.f -o prog

xlf90 cofigo.f -o teste -O3

xlf90 cena.f -c -L/usr/lib/scalapack

ifort salto.f -o salto -O3 -L/home/kusel -lbib1.a

ifort parceiro.f -o par -g -O

#### 12

## **9-EXERCÍCIO 1- Compilação e Execução**

1 – Caminhe para o diretório ~/curso/fortran/ex1.Utilizando um editor de texto, edite o programa abaixo e salveo com o nome **quadsol.f**

```
% cd ~/curso/fortran/ex1
      % vi quadsol.f OBS: Pode ser o editor pico ou emacs
PROGRAM QES 
  IMPLICIT NONE 
  INTEGER :: a, b, c, D 
  REAL :: Part_Real, Part_imag 
  PRINT*, ''Entre com os valores de a, b, c'' 
  READ*, a, b, c 
 IF (a = 0) THEN
   D = b*b - 4*a*c ! Calculo do discriminante
  IF (D = 0) THEN ! one raiz
      PRINT*, ''Raiz é '', -b/(2.0*a) 
  ELSE IF (D > 0) THEN ! raizes reais
      PRINT*, ''Raizes são '',(-b+SQRT(REAL(D)))/(2.0*a),& 
             ''e '', (-b-SQRT(REAL(D)))/(2.0*a) 
  ELSE ! raizes complexas
     Part Real = -b/(2.0*a) Part_Imag = (SQRT(REAL(-D))/(2.0*a)) 
      PRINT*, ''1a. Raiz'', Prat_Real, ''+'', Part_Imag, ''i'' 
      PRINT*, ''2a. Raiz'', Part_Real, ''-'', Part_Imag, ''i'' 
   END IF 
ELSE : a == 0 PRINT*, ''Não é uma equação quadrática'' 
  END IF 
  END PROGRAM QES
2. Compile e execute o programa. Verifique se ele executa corretamente para os valores abaixo:
      % xlf90 quadsol.f –o quadsol –O3
      % ./quadsol
(a) a = 1 b = -3 c = 2(b) a = 1 b = -2 c = 1(c) a = 1 b = 1 c = 1(d) a = 0 b = 2 c = 33. Copie quadSol.f para novoquadsol.f.
      % cp quadsol.f novoquadsol.f
4. Edite esse novo arquivo e declare uma nova variável real de nome "parte2a".
5. Na seção executável do código, defina a nova variável igual ao valor de 1/(2.0*a). 
      parte2a=1/(2.0^*a)
```
6. Aonde aparecer a expressão 1/(2.0\*a), substitua pela nova variável. Você acha que isso é uma boa idéia?

## **10-EXERCÍCIO 2- Reestruturação de programa**

1 – Caminhe para o diretório ~/curso/fortran/ex2. Reescreva o programa **basic\_reform.f** de uma maneira que fique mais compreensível.

## **11-ESTRUTURA DE PROGRAMAS**

O Fortran possui algumas regras bem definidas para ordem dos comandos:

### 1. **Cabeçalho de definição:**

PROGRAM, FUNCTION, SUBROUTINE, MODULE ou BLOCK DATA;

Só pode haver um único comando PROGRAM.

Pode haver mais de um FUNCTION, SUBROUTINE e MODULE.

Só pode haver um único BLOCK DATA

### 2. **Comandos de Declaração:**

REAL, INTEGER, IMPLICIT, PARAMETER, DATA**;**

### 3. **Comandos de Execução:**

IF-ENDIF, DO-ENDDO, comando de atribuição**;**

#### 4. **Finalização do programa com o comando END;**

### **12-TIPOS DE DADOS**

Todo tipo de dado possui um nome, um conjunto válido de valores, um significado dos valores e um conjunto de operadores.

### • **Dado Caracter**

CHARACTER :: sex CHARACTER(LEN=12) :: nome

### • **Dado "Boolean"**

LOGICAL :: w

### • **Dado Numérico**

REAL :: alt DOUBLE PRECISION :: pi INTEGER :: id

### **13-CONSTANTES**

• Constante é um objeto com valor fixo

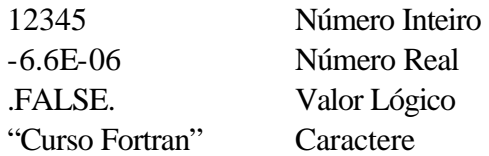

- Observações:
	- Números **Reais** possuem ponto decimal ou o símbolo de expoente;
	- Números **Inteiros** não possuem ponto decimal e são representados por uma seqüência de dígitos com o  $sinal + ou -;$
	- Só existem dois valores **Lógicos**: **.FALSE.** e **.TRUE.;**
	- Valores **caracteres** são delimitados por **"** ou **'**

## **14-TIPO IMPLÍCITO**

- Variáveis não declaradas possuem um tipo implícito de dado (Padrão Fortran77):
	- Se a primeira letra da variável começar por I, J, K, L, M ou N, será definida como **Inteiro**;
	- Qualquer outra letra, será do tipo **Real**;
- Tipo de dado implícito é potencialmente perigoso e deve ser evitado com a declaração:

#### **IMPLICIT NONE**

Exemplo de problema ocorrido no Fortran77:

DO  $30 I = 1.1000$ ...

30 CONTINUE

## **15-DECLARAÇÃO NUMÉRICA E LÓGICA**

• Com o comando IMPLICIT NONE, todas as variáveis devem ser declaradas, da forma:

**<tipo> [, <lista de atributos>] :: <lista de variáveis> [=<valor>]**

Em Fortran90 pode se definir atributos quando se declara uma variável.

**Lista de atributos** PARAMETER, DIMENSION;

:: Não é obrigatório, a menos que se especifique um atributo;

Exemplos:

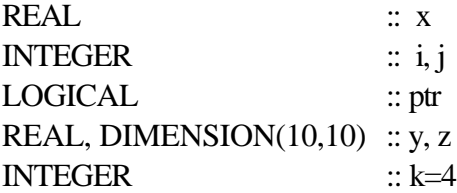

## **16 - DECLARAÇÃO CARACTERE**

• As declarações de caracteres são similares as declarações numéricas. Pode se declarar um caractere ou um conjunto de caracteres:

**<tipo>[(LEN=<tamanho>)] [, <lista de atributos>] :: <lista de variáveis> [=<valor>]**

Exemplos:

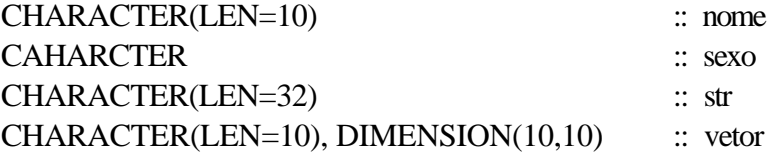

## **17-DECLARAÇÃO DE CONSTANTES**

• Um valor constante, conhecido como parâmetro, pode ser definido pelos comandos de declaração utilizando o atributo **PARAMETER** ou pelo próprio comando **PARAMETER;**

Exemplos:

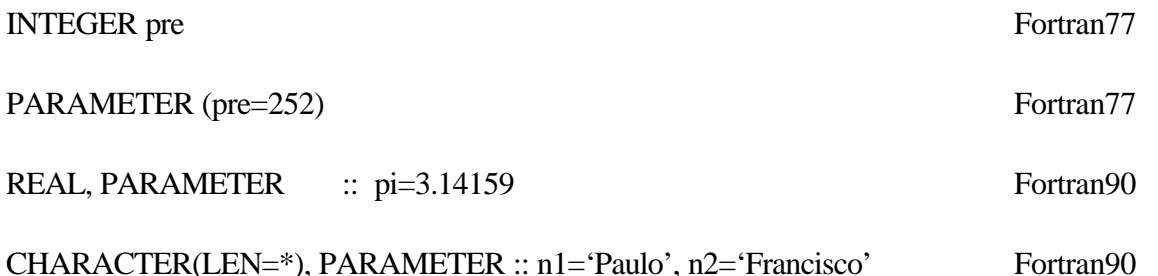

Valores caracteres podem assumir o seu próprio tamanho utilizando-se (LEN=\*);

- É recomendado que se use a forma padrão do Fortran90, com atributos;
- ß O atributo PARAMETER deve ser usado, quando se tiver certeza que a variável só poderá assumir um único valor.

## **18-INICIALIZAÇÃO DE VARIÁVEIS**

• Pode-se atribuir um valor inicial a uma variável e altera-la no decorrer da execução do programa.

Exemplos:

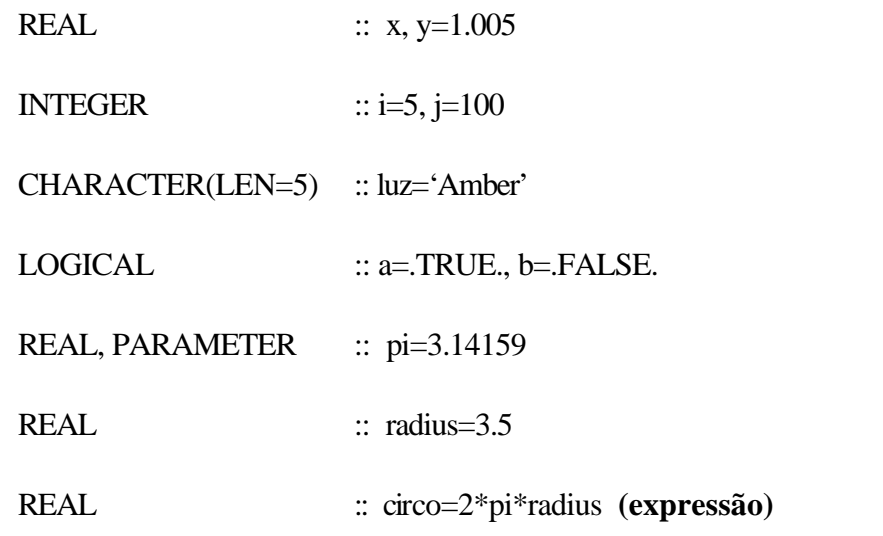

OBS: Em geral, **funções não podem** ser utilizadas em expressões que inicializam uma variável.

## **19-EXERCÍCIO 3 - Declaração de Variáveis**

1 – Caminhe para o diretório ~/curso/fortran/ex3, crie um programa em fortran90 (**variavel.f**) que apenas declare as seguintes variáveis:

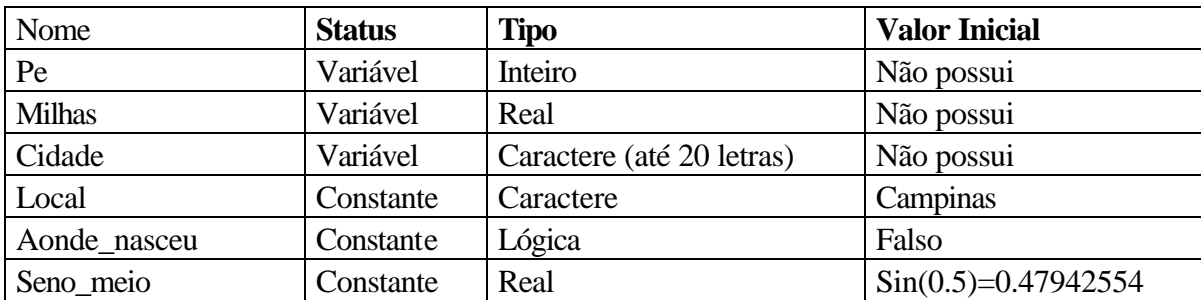

## **20-EXPRESSÕES**

• Expressões são construídas com pelo menos um operador (**Alguns: +, -, \*, /, //, \*\***) e com pelo menos um operando.

Exemplos:

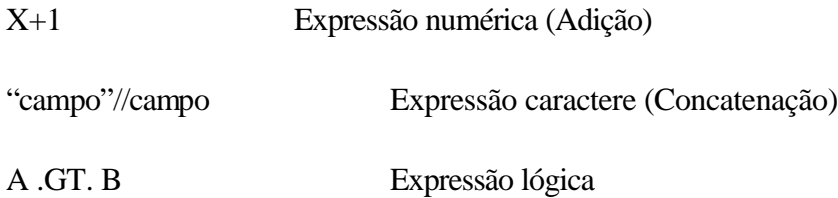

- O tipo de uma expressão deriva do tipo dos operandos;
- Operandos podem ser: expressões, números, caracteres, funções;

## **21-Operador de ATRIBUIÇÃO**

• Normalmente uma expressão é utilizada em conjunto com um operador de atribuição **"="**, que irá definir ou atribuir um valor a um novo objeto.

Exemplos:

 $a = b$ 

$$
c = SIM(0.7)*12.7
$$

nome = iniciais//sobrenome

 $logi = (a.EQ.b.OR.c.NE.d)$ 

**OBS:** Os operandos a esquerda e a direita do sinal de igualdade não necessitam ser do mesmo tipo.

## **22-Operadores NUMÉRICOS**

• Exponencial(\*\*) (Avaliado da direita para esquerda)

```
10**2
a**b
```
• Multiplicação (\*) e Divisão (/) (Avaliado da esquerda para direita)

10\*7/4 a\*b/c

• Adição (+) e Subtração (-) (Avaliado da esquerda para direita)

7+8-3 a+b-c

**OBS:** Os operandos podem ser variáveis, constantes, escalares ou vetores, com exceção do expoente que necessariamente deve ser escalar.

### **23-Operadores RELACIONAIS**

• São utilizados em expressões lógicas, entre dois operandos, retornando um valor lógico (.TRUE. ou .FALSE.) :

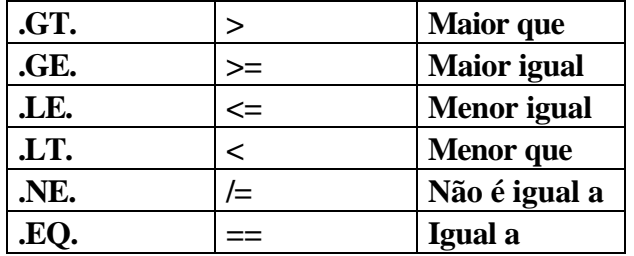

Exemplos:

 $a = i$  .GT. J

IF  $(i$  .EQ. J $)$  c=d

## **24-Operadores LÓGICOS**

• São utilizados em expressões lógicas, com um ou dois operandos, retornando um valor lógico (.TRUE. ou .FALSE.) :

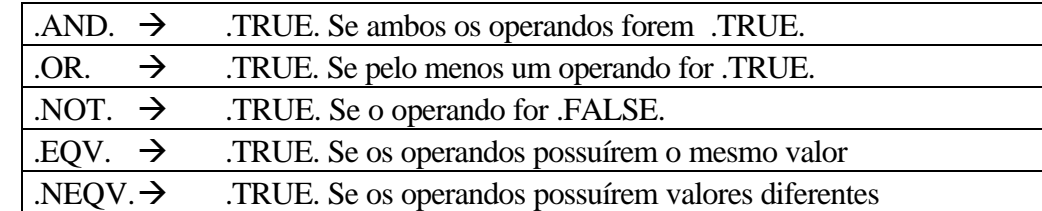

Exemplos: Se **T=.TRUE.** e **F=.FALSE.** então

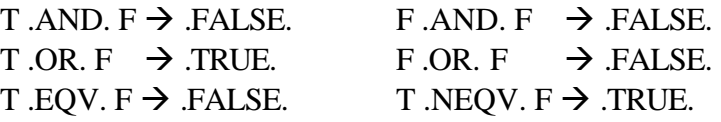

#### **25-Operador CARACTERE**

• Utilizado para efetuar a concatenação **"//"**, somente de variáveis caracteres.

CHARACTER(LEN=\*), PARAMETER :: string='abcdefgh'

string(1:1)  $\rightarrow$  'a' string(2:4)  $\rightarrow$  'bcd'

a=string//string(3:5)  $\rightarrow$  'abcdefghcde' b=string(1:1)//string(2:4)  $\rightarrow$  'abcd'

#### **26-Precedência de Operadores**

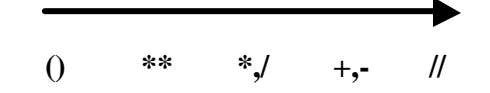

- O que vier entre parêntesis será avaliado primeiro;
- Em expressões aritméticas, com o mesmo nível de avaliação, o que vier da esquerda para direita, será avaliado primeiro com exceção do expoente.

Exemplos:

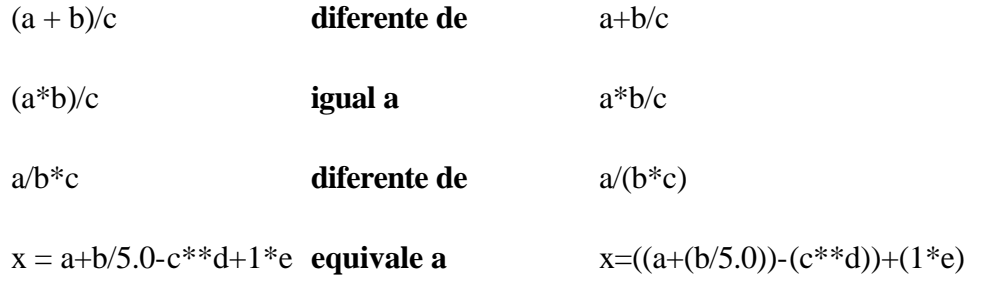

## **27-EXERCÍCIO 4 – Expressões**

1-Caminhe para o diretório ~/curso/fortran/ex4. Edite o programa **area\_circulo.f**

2-O programa está incompleto. Acrescente na linha das reticências o que é solicitado.

...Declaração de variáveis... ...Expressão para cálculo da área e volume...

3-Área do Círculo: **area = B r²**

4-Volume da esfera: **volume**  $=$  **4 <b>B**  $\mathbf{r}^3$  **3**

5-Compile e execute o programa. Verifique se ele executa corretamente para os valores de 2, 5, 10 e –1

### **28-COMANDOS DE CONTROLE DE FLUXO**

ß Toda linguagem de programação estruturada necessita de artifícios que possibilitem a execução condicional de comandos. Esses comandos normalmente alteram o fluxo de execução de um programa.

ß Comandos de execução condicional: IF... , IF...THEN...ELSE...END IF

O comando IF analisa uma expressão que, se o resultado for verdadeiro, executa os comando que vierem após o THEN, se for falso , executa os comandos que vierem após o ELSE.

ß Comandos de iteração repetitiva: DO...END DO, DO WHILE...END DO

O comando DO permite a execução repetitiva de um bloco de comandos.

ß Comandos de múltipla escolha: SELECT CASE

O comando SELECT permite a execução de comandos baseado no valor que uma expressão pode ter.

## **29-Comando IF**

• Determina a execução de um único comando se uma condição lógica for verdadeira:

**IF (<expressão lógica>) <comando>**

Exemplos:

IF (I > 17) PRINT\*, "I > 17"

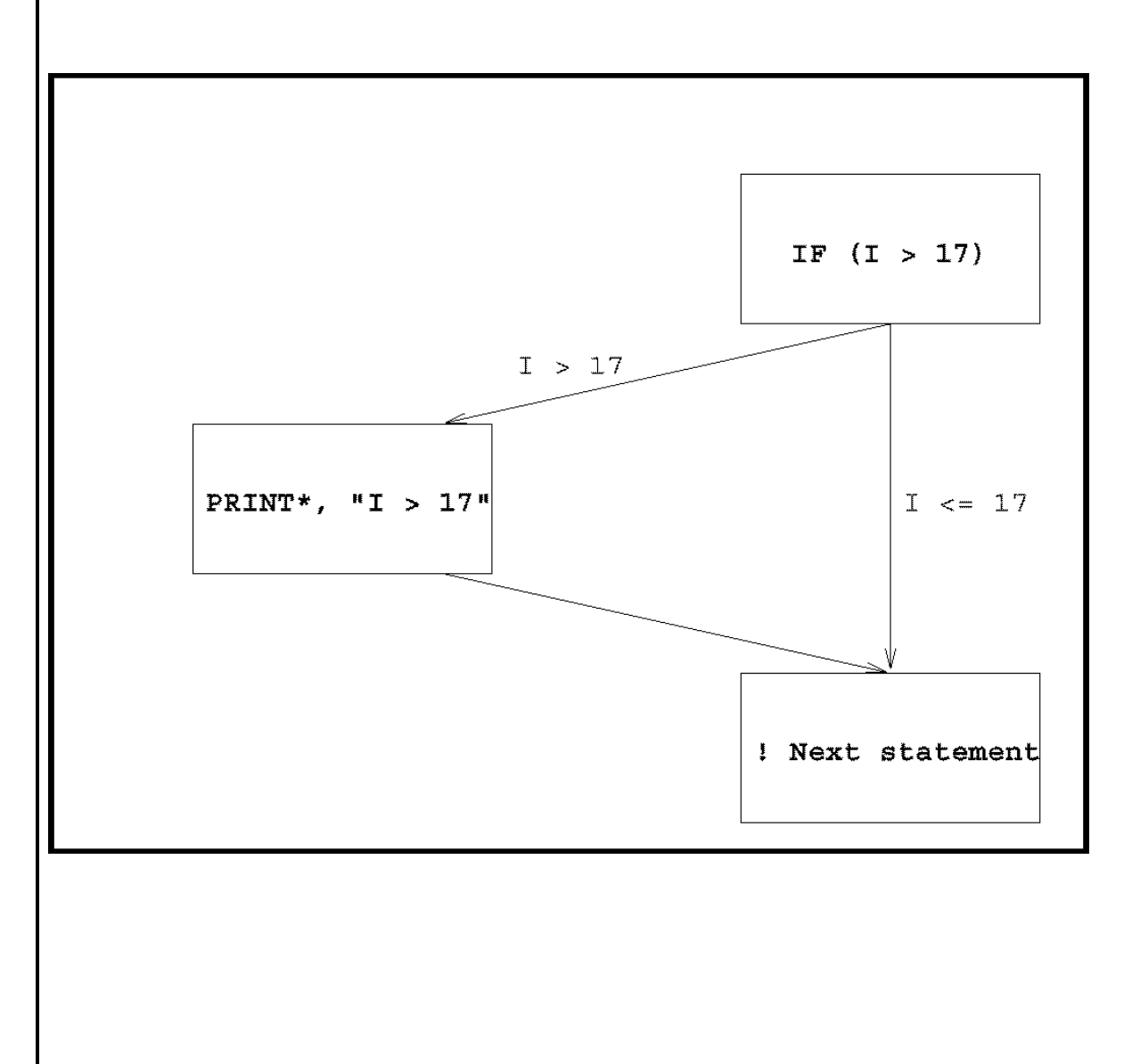

## **30-Comando IF...THEN...END IF**

• Determina a execução de um bloco de comandos se uma condição lógica for verdadeira:

**IF (<expressão lógica>) THEN <bloco de comandos>**

**END IF**

**...**

Exemplos:

IF  $(I > 17)$  THEN PRINT \*, "I >17" END IF

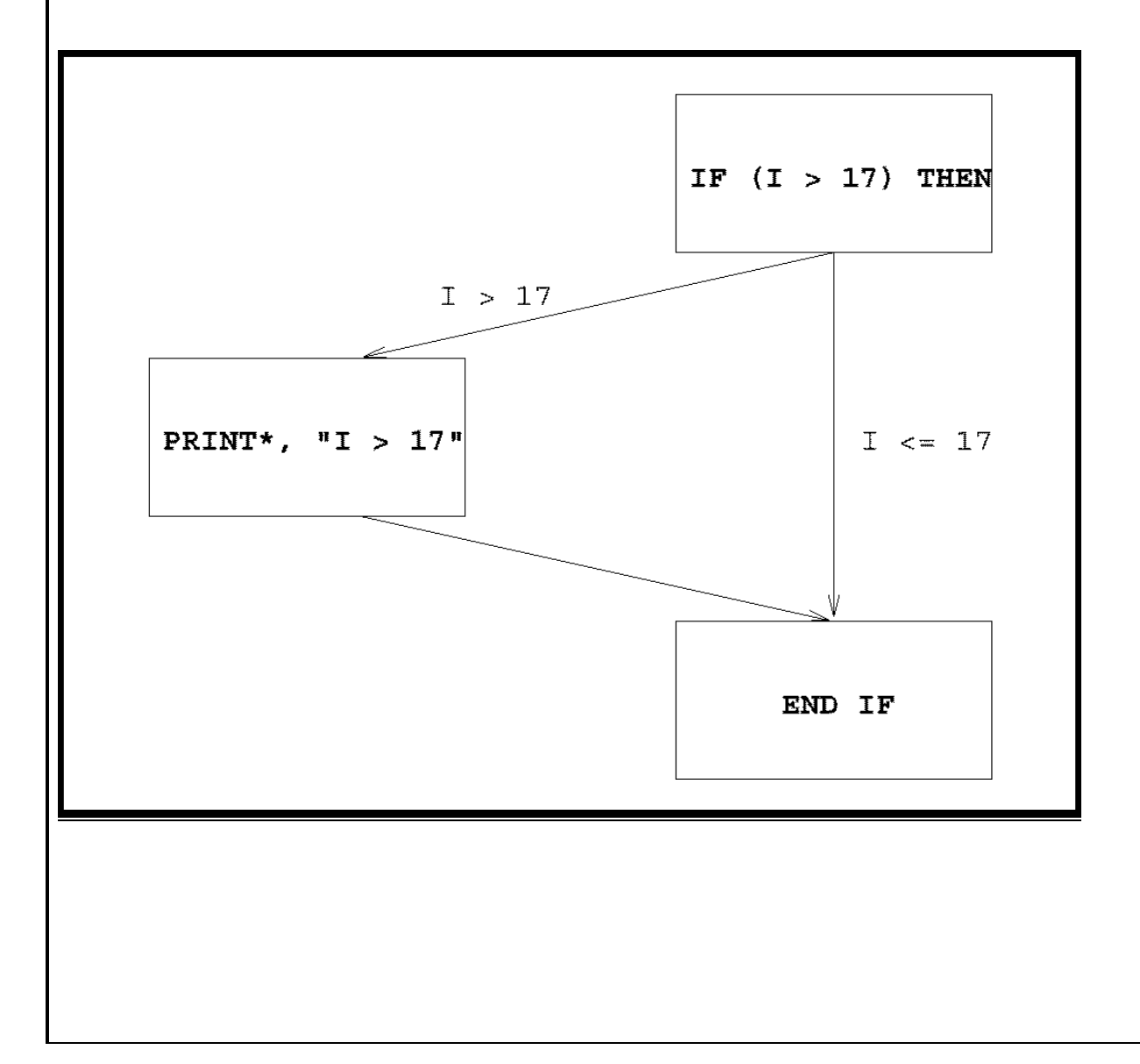

#### **31-Comando IF...THEN...ELSE...END IF**

• Determina a execução de um bloco de comandos se uma condição lógica for verdadeira ou falsa:

**IF (<expressão lógica>) THEN <bloco de comandos> ...**

**[ELSE <bloco de comandos> ...] END IF**

Exemplos:

IF  $(I > 17)$  THEN PRINT  $^*$ , "I > 17" ELSE PRINT \*, "I <= 17" END IF

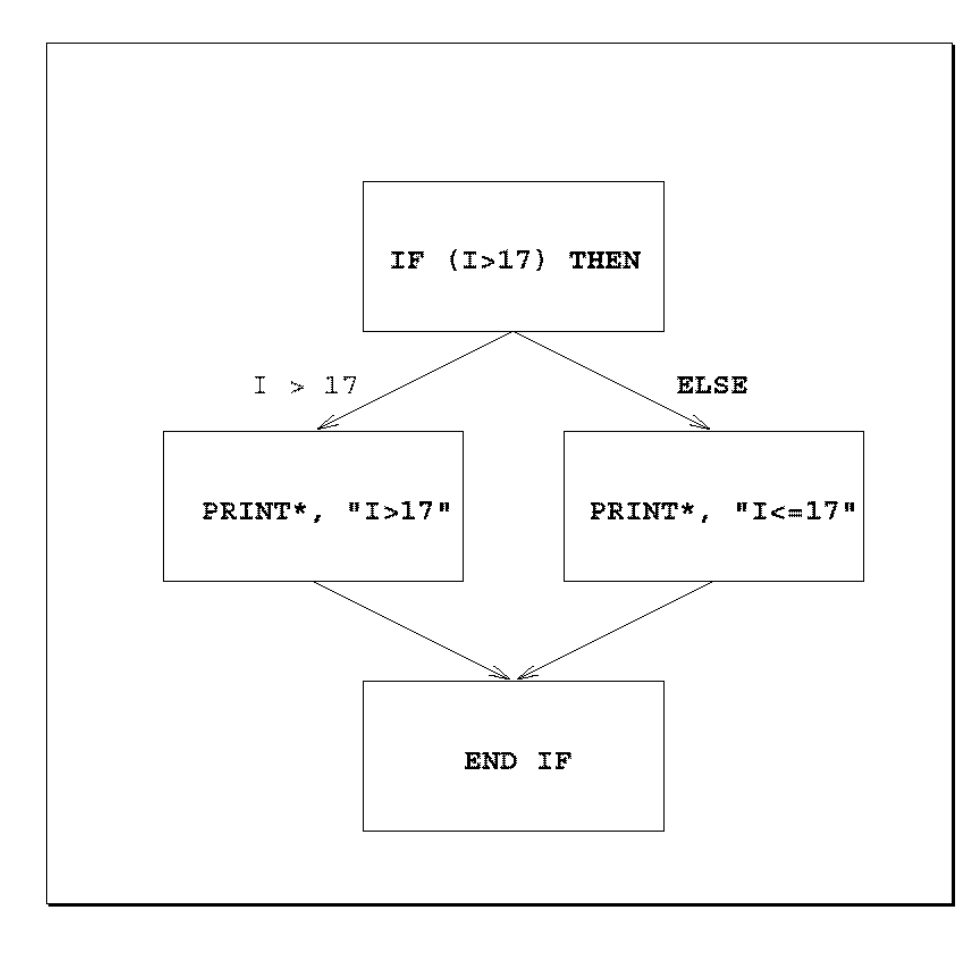

## **32-Comando IF...THEN...ELSEIF...END IF**

• Determina a execução recursiva de comandos se uma condição lógica for verdadeira ou falsa em vários blocos de IF's

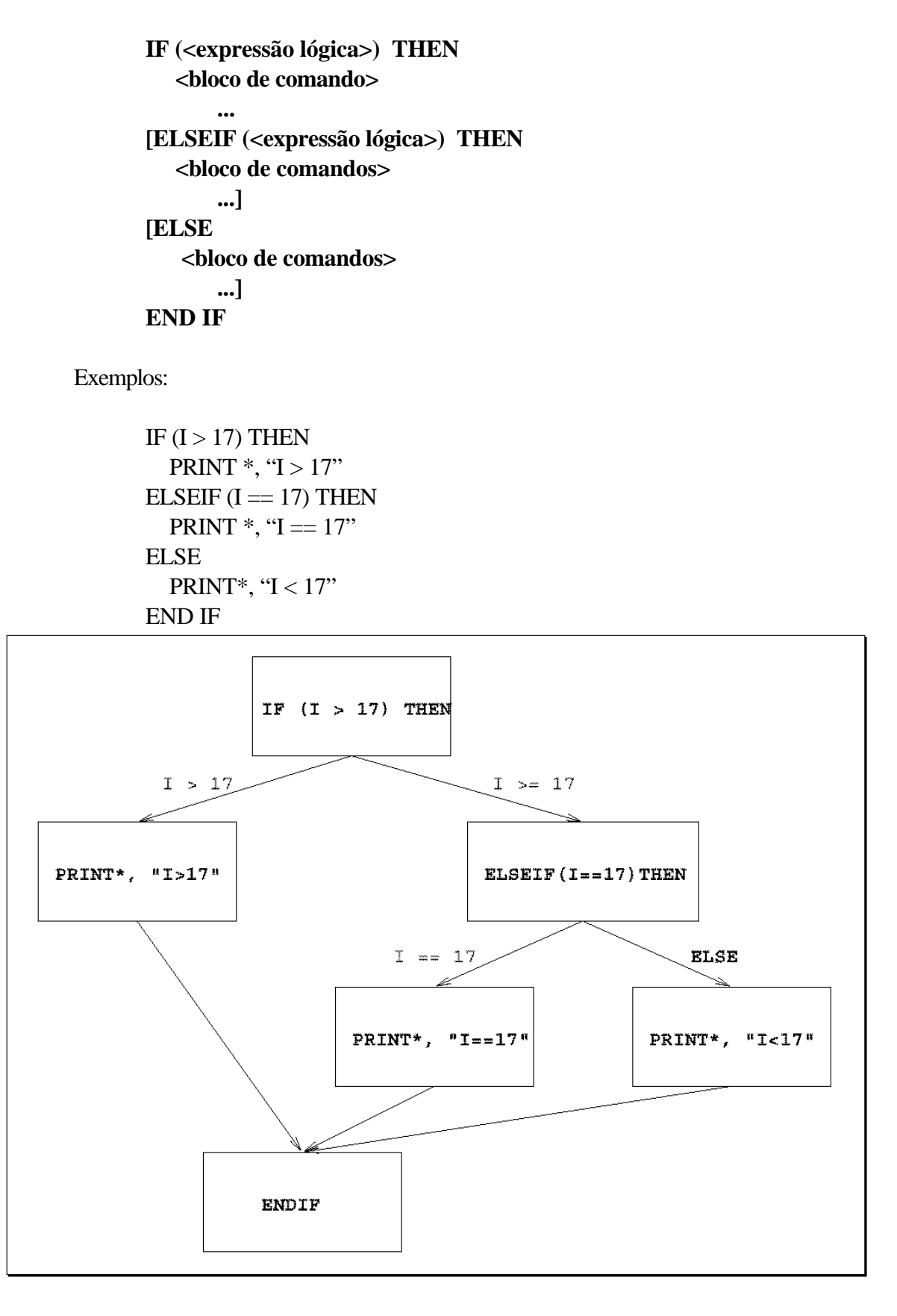

#### **33-Comando IF...THEN...ELSEIF...END IF Identificado**

• Determina a execução recursiva de comandos se uma condição lógica for verdadeira ou falsa em vários blocos de IF's identificados por um nome. A identificação dos IFs é simplesmente "perfumaria" com a intenção de apresentar um código mais limpo e claro.

**<nome>:** IF (<expressão lógica>) THEN <bloco de comando> [ELSEIF (<expressão lógica>) THEN **<nome>** <bloco de comandos>] [ELSE **<nome>** <bloco de comandos>] END IF <nome>

Exemplos:

**outa:**IF (a .NE. 0) THEN PRINT\*, "a não é igual a 0" IF (c .NE. 0) THEN PRINT\*,"a não é igual a 0 e c não é igual a 0" ELSE PRINT\*,"a não é igual a 0 mas c é igual a 0" END IF ELSEIF (a .GT. 0) THEN **outa** PRINT\*,"a é maior que 0" ELSE **outa** PRINT\*,"a deve ser menor que 0" ENDIF **outa**

## **34-EXERCÍCIO 5 - Comando IF**

1 – Caminhe para o diretório ~/cursos/Fortran/ex5. Edite o programa **triangulo.f**

2 – Esse programa solicita que se digite três valores inteiros que poderão formar os três lados de um triângulo Eqüilátero, Isósceles, Escaleno, ou não formar um triângulo.

3 – Detalhe muito importante para a lógica do programa:

**Se três valores formam um triângulo, então 2 vezes o maior valor tem que ser menor que a soma de todos os três valores, ou seja, a seguinte expressão tem que ser verdadeira para que um triângulo exista**.

 $(2*MAX(lado1, lado2, lado3) < lab1+lado2+lado3)$ 

4 – Substitua as linhas com reticências pela lógica de programação que irá determinar que tipo de triângulo será formado. Analise com atenção o resto do programa para perceber como montar os comandos. Em um determinado instante, a expressão acima será utilizada.

5 – Compile e execute o programa várias vezes entre com os seguintes valores:

- $\blacksquare$  (1,1,1)
- $(2,2,1)$
- $(1,1,0)$
- $(3,4,5)$
- $(3,2,1)$
- $(1,2,4)$

### **35-Comando DO–EXIT-END DO "LOOP" Condicional**

• "Loop" consiste de um bloco de comandos que são executados ciclicamente, infinitamente. É necessário um mecanismo condicional para sair do "loop". O bloco de comandos que é executado ciclicamente é delimitado pelo comando **DO...END DO** e o comando **EXIT** determina a saída do "loop".

**DO ... IF (<expressão lógica>) EXIT ... END DO** Exemplos:  $i = 0$ **DO**  $i = i + 1$  IF (i .GT. 100) **EXIT** PRINT\*, "I é", i **END DO** PRINT\*, "Fim do loop.  $I =$ ", i

## **36-Comando DO–CYCLE-EXIT-END DO "LOOP" Cíclico Condicional**

• "Loop" cíclico que possui um mecanismo condicional para sair e iniciar o "loop", novamente. O comando **CYCLE** determina, novamente, o início imediato do "loop".

#### **DO**

 **... IF (<expressão lógica>) CYCLE IF (<expressão lógica>) EXIT ... END DO**

Exemplos:

```
i = 0DO
 i = i + 1 IF (i >= 50 .AND. I <= 59) CYCLE
   IF (i .GT. 100) EXIT
  PRINT*, "I é", i
END DO
PRINT<sup>*</sup>, "Fim do loop. I =", i
```
## **37-"LOOPs" Identificados**

• "loops" recursivos identificados.

Exemplo:

- **1 outa: DO**
- **2 inna: DO**
- **3 ...**
- **4 IF (a .GT. b) THEN EXIT outa ! Pula para linha 10**
- **5 IF (a .EQ. b) THEN CYCLE outa ! Pula para linha 1**
- **6 IF (c .GT. d) THEN EXIT inna ! Pula para linha 9**
- **7 IF (c .EQ. a) THEN CYCLE ! Pula para linha 2**

- **8 END DO inna**
- **9 END DO outa**

## **38-Comando DO-WHILE**

• "loops" que condiciona a sua execução antes de executar o bloco de comandos. **"Faça enquanto".** A condição é testada no topo do "loop".

**DO WHILE (<expressão lógica>)**

 **... END DO**

Exemplo:

DO WHILE ( salario .LE. 5000 ) salario=salario\*1.05 END DO

### **39-Comando DO iterativo**

• "loops" que possuem um número fixo de ciclos.

```
DO <variável>=<expressão1>, <expressão2> [,<expressão3>]
```
 **... END DO**

> $\exp$  **expressão1**  $\rightarrow$  Valor inicial  $\exp$ **ressão2**  $\rightarrow$  Valor final **expressão3** ‡ **Valor de incremento**

Exemplo:

```
DO i1=1, 100, 2
     ... ! i1 sera: 1,3,5,7...
     ... ! 50 iterações
END DO
```
#### **40-Comando SELECT-CASE**

• Construção similar ao IF, mas muito útil quando o valor analisado na expressão lógica possuir diversos valores.

> **SELECT CASE (<expressão>) CASE (<seleção>) <comando> CASE (<seleção>) <comando>**

 **CASE DEFAULT <comando> END SELECT**

**OBS:** A seleção pode ser representar **uma lista de valores**:

**...**

 $(6, 10, 100)$   $\rightarrow$  Valores iguais a 6, 10 ou 100  $(10:65,67:98)$   $\rightarrow$  Valores entre 10 e 65, inclusive ou entre 67 e 98 inclusive  $(100: ) \rightarrow$  Valores maior ou igual a 100

Exemplo:

SELECT CASE (I)  $CASE (1)$ PRINT\*,  $T=-1$ " CASE (2:9) PRINT\*, "I>=2 and I<=9" CASE (10) PRINT\*, "I>=10" CASE DEFAULT PRINT\*, " $K=0$ " END SELECT

## **41-DIVISÃO POR INTEIROS**

• Ocorrem confusões em relação aos resultados quando da divisão de números inteiros. Normalmente o resultado é um valor inteiro.

REAL :: a, b, c, d, e  $a = 1999/1000$   $a = 1$  $b = -1999/1000$   $b = -1$  $c = (1999+1)/1000$   $c = 2$  $d = 1999.0/1000$   $d = 1.999$  $e = 1999/1000.0$   $e = 1.999$ 

## **42-EXERCÍCIO 6 – SELECT CASE**

1 – Caminhe para o diretório ~curso/fortran/ex6. Edite o programa **ingresso.f** . Esse programa determina o preço de um ingresso a partir do número da cadeira escolhida:

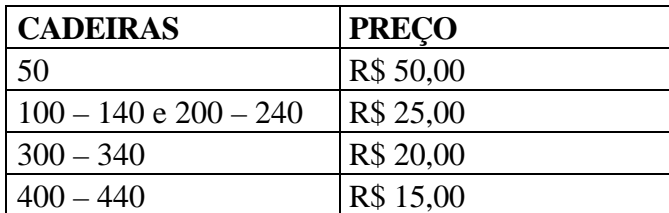

2 – Substitua nas **reticências** a estrutura de um **SELECT CASE** que determinará o preço do ingresso.

3 – Compile e execute o programa diversas vezes para verificar se está certo.

4 – Altere o programa, de maneira que, fique em "loop" solicitando o número da cadeira, até ser digitado 0 que determina o fim do programa.

## **43-PROCEDIMENTOS INTRÍNSICOS**

• Em linguagens de programação, normalmente, algumas tarefas são executadas com muita freqüência. O Fortran90 possui internamente, em torno de, 113 procedimentos, que são chamadas de funções intrínsicas e executadas como funções:

– Matemáticas: Trigonométricas, Logaritmicas (SIN e LOG)

– Numéricas (SUM, MAX)

– Caracteres (INDEX, TRIM)

– Transformação (REAL)

## **44-Funções de CONVERSÃO**

• Transformação de tipos de dados

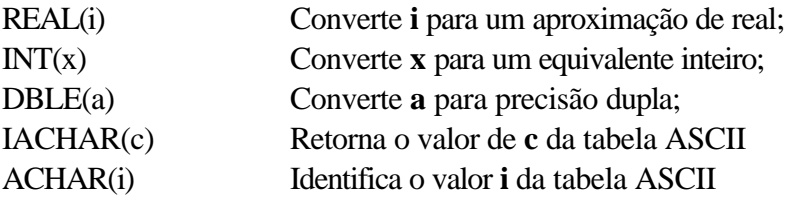

REAL(1) 1.000000  $INT(1.7)$  1  $INT(-0.9999)$  0  $IACHAR('C') 67$  $ACHAR(67)$  C

## **45-Funções MATEMÁTICAS**

• Algumas:

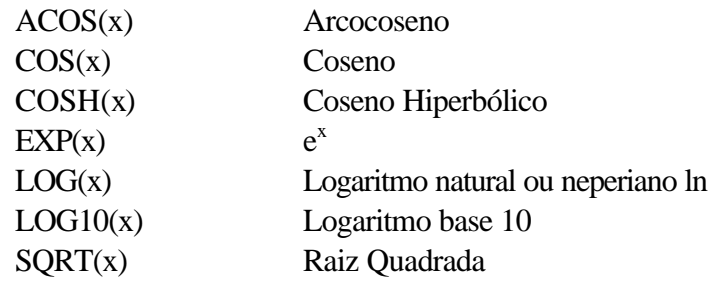

## **46-Funções NUMÉRICAS**

## • Algumas:

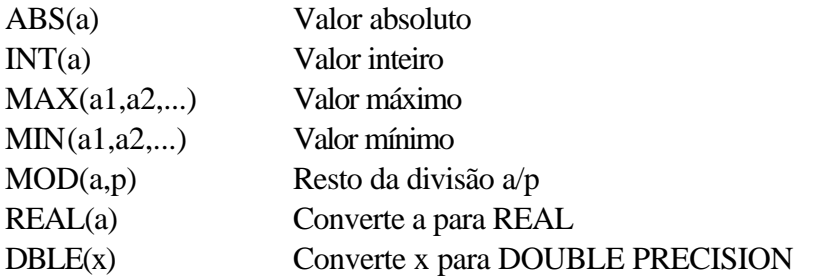

### **47-Funções CARACTERES**

• Algumas:

ADJUSTL(str) Alinha pela esquerda ADJUSTR(str) Alinha pela direita LEN(str) Tamanho do "string"<br>REPEAT(str,i) Repete o "string" i ve Repete o "string" i vezes TRIM(str) Remove brancos a direita

## **48-EXERCÍCIO 7 – Funções Matemáticas**

1 – Caminhe para o diretório ~/curso/fortran/ex7. Edite o programa **PontoNoCirculo.f** e altere o que for necessário para executar o programa corretamente. Esse programa calcula as coordenadas **x,y** de um ponto no círculo, tendo como valores de entrada o raio, **r** e o ângulo teta, **q** em graus.

Lembre-se:

**q(radianos) = ( q(graus) /180 ) \* P**

 $P = \arctan(1) * 4$ 

**senoq = y / r**

 $\csc{coseno}$ **q** = x / r

#### **49-Comando PRINT**

• Comando que direciona um dado não formatado para a saída padrão.

PRINT <formato>,<imp1>,<imp2>,<imp3>,...

\* Substitui um formato

O comando PRINT sempre inicia uma nova linha.

Exemplo:

PROGRAM uno IMPLICIT NONE CHARACTER(LEN=\*), PARAMETER :: & nome\_completo = "Mauricio...Silva"  $REAL :: x, y, z$ LOGICAL :: varlog  $x = 1$ ;  $y = 2$ ;  $z = 3$ varlog  $= (y \cdot EQ \cdot X)$ PRINT\*, nome\_completo PRINT\*,"X= ",x," Y = ",y," Z = ",z PRINT\*,"Variável lógica: ",varlog END PROGRAM uno

Mauricio...Silva  $X = 1.000$  Y = 2.000 Z = 3.000 Variável lógica: F

#### **50-Comando READ**

• Comando que lê um dado não formatado da entrada padrão, o teclado.

#### **READ <formato> ,<imp1>,<imp2>,<imp3>, ...**

\* Substitui um formato

Exemplo:

READ\*, nome  $READ^*$ , x, y, z READ\*,var1

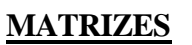

## **51-DEFINIÇÃO DE MATRIZES**

• Matrizes ou "Arrays" é uma coleção de dados armazenados na memória e acessados individualmente de acordo com a sua posição espacial, definida pelas dimensões da matriz.

• Matriz de 1 Dimensão com 15 elementos:

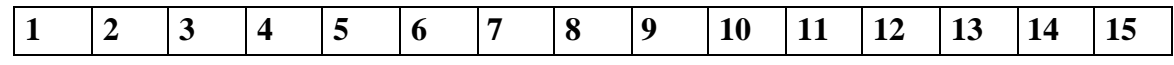

• Matriz de 2 dimensões 15 elementos - 5 x 3:

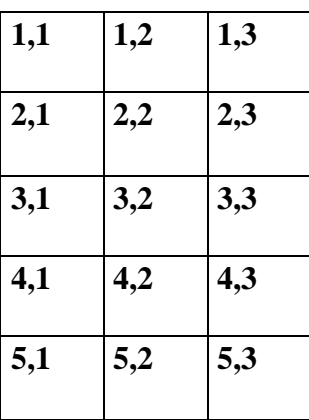

## **52-DECLARAÇÃO DE MATRIZES**

REAL, DIMENSION(15)  $:: X$ REAL, DIMENSION(1:5,1:3) :: Y,Z REAL  $:: T(5,3)$ 

- **Dimensões**: até 7 dimensões;
- **Limites**: O limite inferior e superior ficam separados pelo caractere **":"**. Caso não exista esse caractere, o limite inferior será sempre 1 e o limite superior, o informado na definição da matriz. Se não for informado, então a alocação de memória será dinâmica, ou seja, durante a execução do programa;
- **Tamanho**: O número de elementos de uma matriz é igual à multiplicação dos elementos em cada dimensão;
- **Organização:** O Fortran90 não especifica como as matrizes são dispostas em memória, mas para leitura e impressão, a ordem por coluna, será utilizada.

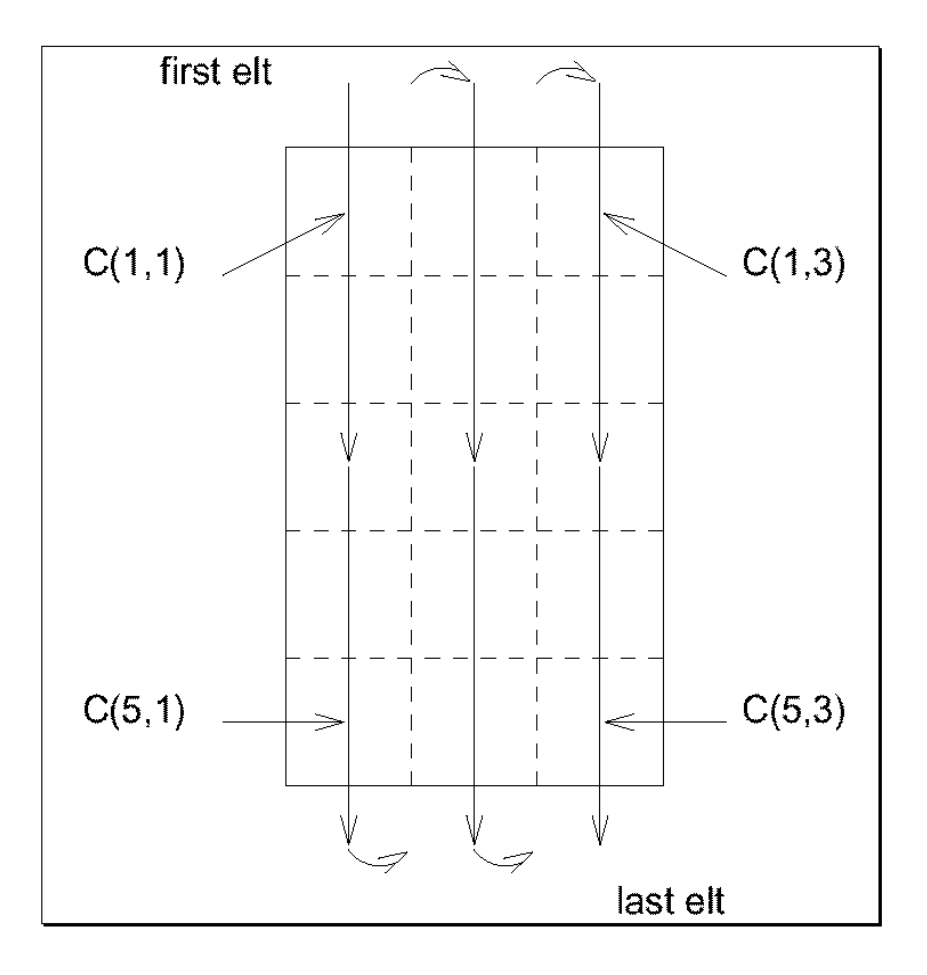

## **53-SÍNTAXE DE MATRIZES**

• Iniciar os elementos de uma Matriz **( / ... / )**

INTEGER, DIMENSION(4) :: mat =  $(2,3,4,5/)$ REAL, DIMENSION(3,3) :: unida =  $(1,0,0,0,1,0,0,0,1/)$ 

• A ação se efetua em toda a Matriz:

 $A = 0.0$  $B = C + D$ 

• A ação se efetua em alguns elementos de uma Matriz:

$$
A(1) = 0.0
$$
  
B(0,0) = A(3) + C(5,1)

• A ação se efetua para algumas secções de elementos de uma Matriz:

 $A(2:4) = 0.0$  $B(-1:0,1:0) = C(1:2, 2:3) + 1.0$ 

## **54-SECÇÕES DE MATRIZES**

**[<limite1>:<limite2>][<incremento>]**

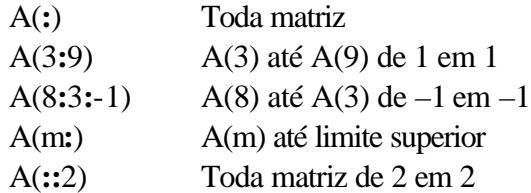

## **55-IMPRESSÃO E LEITURA DE MATRIZES**

• Considere A como uma matriz de duas dimensões

### **Impressão:**

PRINT\*, A

A(1,1), A(2,1), A(3,1),..., A(1,2), A(2,2), A(3,2),...

## **Leitura:**

READ\*, A

Deverá informar os dados na ordem acima (**ordem por colunas**)

Exemplos:

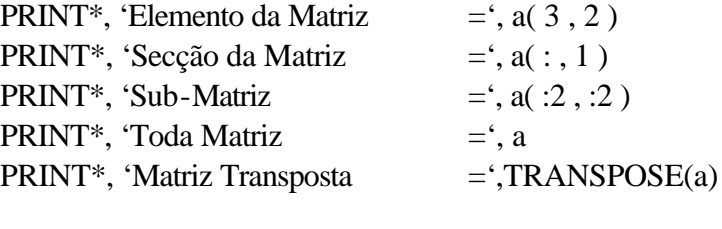

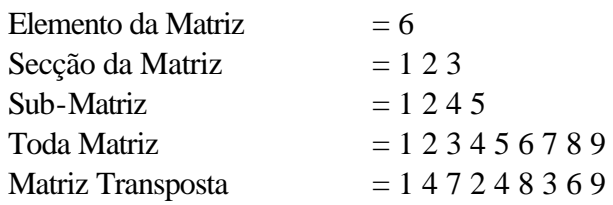

## **56-FUNÇÕES DE MATRIZES**

#### **REAL, DIMENSION(-10:10,23,14:28) :: A**

Algumas funções permitem questionar alguns atributos de matrizes.

### – **LBOUND(SOURCE[,DIM])**

Identifica o limite **inferior** das dimensões de uma matriz

LBOUND(A) Resultado é uma matriz com (/-10,1,14/) LBOUND(A,1) Resultado é um escalar –10

#### – **UBOUND(SOURCE[,DIM])**

Identifica o limite **superior** das dimensões de uma matriz

#### – **SHAPE(SOURCE)**

Identifica qual é a aparência de uma matriz

SHAPE(A) Resultado é uma matriz (/21,23,15/) SHAPE $((4/))$  Resultado é uma matriz  $(1/)$ 

#### – **SIZE(SOURCE[,DIM])**

Identifica o numero de elementos de uma dimensão da matriz

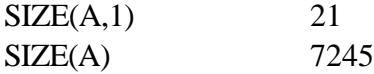

## **57-ALOCAÇÃO DE MATRIZES**

• O Fortran90 permite a alocação dinâmica de memória. Para isso será necessário utilizar os comandos **ALLOCATABLE**, **ALLOCATE**, **ALLOCATED** e **DEALLOCATE**.

– Na declaração das matrizes - **ALLOCATABLE** :

INTEGER, DIMENSION(:), **ALLOCATABLE** :: idade ! 1D REAL, DIMENSION(:,:), **ALLOCATABLE** :: velo ! 2D

– Alocação de memória - **ALLOCATE** :

READ\*, isize **ALLOCATE**(idade(isize), STAT=err) IF (err /= 0) PRINT\*, "idade : Falhou a alocação de memória" **ALLOCATE**(velo(0:isize-1,10), STAT=err) IF (err /= 0) PRINT\*, "velo : Falhou a alocação de memória"

– Liberação de memória – **ALLOCATED** e **DEALLOCATE** 

IF (ALLOCATED(idade)) DEALLOCATE(idade, STAT=err)

ß OBS: O espaço de memória de uma matriz permanece alocado até ser efetuado um DEALLOCATED ou até o fim do programa

## **58-EXERCÍCIO 8 – DEFINIÇÃO DE MATRIZES**

1 – Analise as declarações abaixo e identifique para cada uma o que é solicitado:

### **REAL, DIMENSION(1:10) :: ONE**

Quantas dimensões? \_\_\_\_\_\_\_\_

Limite(s) inferior(es)? \_\_\_\_\_\_\_\_

Limite(s) Superior(es)?

Tamanho da matriz? \_\_\_\_\_\_\_\_

#### **REAL, DIMENSION(2,0:2) :: TWO**

Quantas dimensões? \_\_\_\_\_\_\_\_

Limite(s) inferior(es)? \_\_\_\_\_\_\_\_

Limite(s) Superior(es)?\_\_\_\_\_\_\_\_\_\_\_

Tamanho da matriz? \_\_\_\_\_\_\_\_

### **INTEGER, DIMENSION(-1:1,3,2) :: THREE**

Quantas dimensões? \_\_\_\_\_\_\_\_

 $Limites)$  inferior(es)?

Limite(s) Superior(es)?\_\_\_\_\_\_\_\_

Tamanho da matriz? \_\_\_\_\_\_\_\_

#### **REAL, DIMENSION(0:1,3) :: FOUR**

Quantas dimensões? \_\_\_\_\_\_\_\_

Limite(s) inferior(es)? \_\_\_\_\_\_\_\_

Limite(s) Superior(es)?\_\_\_\_\_\_\_\_

Tamanho da matriz? \_\_\_\_\_\_\_\_

OBS: A solução está no diretório ~/curso/fortran/ex8

## **59-EXERCÍCIO 9 – FUNÇÕES DE MATRIZES**

1 – Dado a seguinte declaração de matriz:

#### **INTEGER, DIMENSION(-1:1,3,2) :: A**

2 – Escreva um pequeno programa no diretório ~/curso/fortran/ex9 , que possua algumas funções de matrizes que identificam:

- o O número total de elementos em A;
- o A aparência de A (Função SHAPE);
- o O limite inferior da dimensão 2;
- o O limite superior da dimensão 3.

OBS: A solução está no arquivo solucao.f. Tente fazer sem olhar!!!

## **60-EXERCÍCIO 10 – USO DE MATRIZES**

1 – O salário recebido por alguns funcionários de uma empresa foi:

10500, 16140, 22300, 15960, 14150, 12180, 13230, 15760, 31000

e a posição hierárquica de cada funcionário é, respectivamente:

1, 2, 3, 2, 1, 1, 1, 2, 3

2 – Caminhe para o diretório ~/curso/fortran/ex10. Edite o programa **MatrizSalario.f .** Codifique o que é solicitado nas reticências. Esse programa calcula o custo total que a companhia terá com o incremento de 5%, 4% e 2% para as categorias 1, 2 e 3 respectivamente.

## **SECÇÕES PRINCIPAIS DE PROGRAMAS**

## **61-SECÇÕES DE UM PROGRAMA FORTRAN**

• O Fortran90 possui duas secções principais de programa:

#### – **PROGRAM**

Secção principal do programa aonde a execução inicia e finaliza. Pode conter vários procedimentos.

#### – **MODULE**

Secção do programa que pode conter novas declarações e procedimentos, e que pode ser anexado ao programa principal.

• O Fortran90 possui dois tipos de procedimentos:

#### – **SUBROUTINE**

Um programa com parâmetros de entrada e saída que pode ser chamada de dentro do programa principal com o comando CALL

CALL relatorio(titulo)

#### – **FUNCTION**

Similar a uma SUBROUTINE, no entanto, retorna um único valor e pode ser executado de dentro de um comando.

PRINT\*, "Resultado da Função é: ", **f(x)**

#### **62-PROGRAMA PRINCIPAL**

PROGRAM principal ! Comandos de declaração ! Comandos executáveis **CONTAINS** SUBROUTINE sub1(...) !Comandos executáveis END SUBROUTINE sub1 ! ... FUNCTION func(...)

!Comandos executáveis END FUNCTION func END PROGRAM principal

- O comando PROGRAM é opcional, assim como o nome do programa, mas é uma boa prática sempre usálos.
- ß O programa principal pode conter declarações, comandos executáveis e procedimentos internos: Sub-rotinas e funções definidas pelo usuário. Esses procedimentos são separados do resto do programa pelo comando CONTAINS.

Exemplo:

PROGRAM main IMPLICIT NONE REAL :: x READ\*, x PRINT<sup>\*</sup>, SQRT(x) ! Função interna PRINT\*, Negative(x) ! Função do usuário **CONTAINS** REAL FUNCTION Negative(a) REAL, INTENT(IN) :: a Negative  $= -a$ END FUNCTION Negative END PROGRAM Main

#### **63-PROCEDIMENTOS**

- Internos: 113 do Fortran90
- Bibliotecas: **NAG Numerical Library, 300+ BLAS – Basic Linear Algebra Subrroutine IMSL LAPACK SCALAPACK Uniras**

#### **64-Procedimentos: SUBROUTINE**

**SUBROUTINE** <nome> [(<argumentos>)] **Declaração dos argumentos "dummy" Declaração dos objetos Comandos executáveis END [SUBROUTINE [<nome>]]**

- ß Para se definir uma Sub-rotina usa-se a estrutura SUBROUTINE END SUBROUTIE;
- Para se usar uma Sub-rotina usa-se o comando CALL;
- ß Uma Sub-rotina pode 'enxergar' todas as variáveis declaradas no programa principal;
- ß Uma Sub-rotina pode incluir a chamadas a outras sub-rotinas

Exemplo:

PROGRAM algo IMPLICIT NONE ... CALL ImprimeNum(numeros) ... **CONTAINS**  SUBROUTINE ImprimeNum(num) REAL, DIMENSION(:), INTENT(IN) :: num PRINT\*,"Esses são os números", num END SUBROUTINE ImprimeNum END PROGRAM algo

#### **65-Procedimentos: FUNCTION**

**[<Tipo da Função>] FUNCTION <nome> [(<argumentos>)] Declaração dos argumentos "dummy" Declaração dos objetos Comandos executáveis Comando de atribuição do resultado END [FUNCTION [<nome>]]**

- ß Função funciona sobre o mesmo princípio de Sub-rotina, com a diferença de que a função retorna um valor;
- ß Uma função é definida usando-se a estrutura FUNCTION END FUNCTION;
- ß Pra usar uma função, basta 'chamá-la' pelo nome;
- ß Função pode ser definida na área de declaração de variáveis quando se identifica o tipo da função.

Exemplo:

PROGRAM algo IMPLICIT NONE ... PRINT\*, F(a,b)

...

CONTAINS REAL FUNCTION F(x,y) REAL, INTENT(IN) :: x,y  $F=SQRT(x*x + y*y)$  END FUNTION F END PROGRAM algo

## **66-EXERCÍCIO 11 – SUBROTINA**

1 – Caminhe para o diretório ~/curso/Fortran/ex11. Edite o arquivo **Subrotina.f** e adicione a sub-rotina de acordo com a descrição do problema.

Esse programa possui uma rotina interna que retorna, como primeiro argumento, a soma de dois números reais.

Sub-rotina summy(arg1, arg2, arg3)

arg1 variável com resultado arg2 variável com 1º número arg3 variável com 2º número

arg1=arg2+arg3

O programa principal deverá chamar a rotina três vezes e imprimir o resultado:

- Números: 2.6 e  $3.1$
- Números: 6.1 e  $9.2$
- ß Números: 0.1 e 0.555

## **67-EXERCÍCIO 12 – FUNÇÃO**

1 – Caminhe para o diretório ~/curso/Fortran/ex12. Edite o arquivo **funcao.f** e adicione a função de acordo com a descrição do problema.

Esse programa possui uma função interna que retorna a soma de dois números reais, fornecido pelos argumentos.

Função real summy(arg1,arg2)

Arg1 variável com 1º número Arg2 variável com 2º número

summy=arg1+arg2

O programa principal deverá chamar a rotina quatro vezes e imprimir o resultado:

- Números:  $1.0 \text{ e } 2.0$
- Vúmeros:  $1.0 \text{ e } -1.0$
- ß Números: 0.0 e 0.0
- ß Números: 1.0E54 e 9192652.0

## **68-EXERCÍCIO 13 – PROCEDIMENTOS**

1 – Caminhe para o diretório ~/curso/Fortran/ex13. Edite o arquivo **NumeroRandomico.f** e substitua pelo comando adequado nas reticências.

Esse programa chama uma função que por sua vez chama a duas vezes a sub-rotina do Fortran90, RANDOM\_NUMBER(r), para obter um número randômico e simular um arremesso de dados.

2-Mesmo após substituir as reticências pelos comandos adequados, haverá erros na compilação. Leia com atenção os prováveis erros e tente corrigi-los.

## **69-SECÇÃO DE PROGRAMA: MODULE**

MODULE é uma secção de programa Fortran90, independente do programa principal, podendo ser compilado e utilizado por diversos programas como se fosse uma sub-rotina externa;

Normalmente, um MODULE é criado quando se percebe que o código pode ser utilizado em diversas situações diferentes;

Define classes em orientação a objetos.

• Sintaxe:

**MODULE <nome> <Comandos de declaração> [ CONTAINS <Definição de procedimentos>] END [ MODULE [ <nome> ]]**

Exemplo: Declara as variáveis X, Y e Z como variáveis reais globais.

**MODULE global REAL, SAVE :: X, Y, Z END MODULE global**

Para se utilizar um MODULE usa-se o comando USE

## **PROGRAM teste USE <nome> IMLPICIT NONE ...**

**END PROGRAM teste**

## **70-EXERCÍCIO 14 – DEFINIÇÃO DE UM MÓDULO**

1 – Caminhe para o diretório ~/curso/Fortran/ex14. Edite o programa **DefModulo.f** 

Esse programa cria um módulo que possui duas definições de funções que calculam a média e o desvio padrão de um vetor real de tamanho indefinido. O módulo também registra quantas vezes as funções foram utilizadas.

2 – Substitua as linhas com reticências com o comando adequado a definição de um módulo.

3 - Somente compile o programa, apenas para gerar o objeto e o módulo:

#### **%xlf90 –c DefModulo.f**

## **71-EXERCÍCIO 15 – USO DE UM MÓDULO**

- 1 Caminhe para o diretório ~/curso/Fortran/ex15. Edite o programa **UsoModulo.f**
- 2 Substitua as linhas com reticências com o comando adequado ao uso de um módulo.
- 3 Compile o programa apenas gerando o objeto:

#### **%xlf90 –c UsoModulo.f**

4 – Copie o objeto e o módulo gerado no exercício anterior para este diretório. Crie o executável "linkeditando" os dois objetos:

#### **%xlf90 –o Teste\_modulo UsoModulo.o DefModulo.o**

5 – Execute o programa com os seguintes valores de entrada:

#### **3.0 17.0 –7.56 78.1 99.99 0.8 11.7 33.8 29.6**

**1.0 2.0 3.0 4.0 5.0 6.0 7.0 8.0 9.0 11.0 12.0 13.0 14.0** 

## **ENTRADA E SAÍDA**

## **72-ENTRADA / SAÍDA**

O Fortran90 possui uma grande variedade de opções de I/O, que permitem diferentes tipos de arquivos se conectarem ao programa principal para leitura e gravação.

Em Fortran90, um arquivo é conectado a uma *unidade lógica* definida por um número.

Cada unidade pode possuir diversas propriedades:

Arquivo Nome do arquivo conectado; Ação Leitura, Gravação, Leitura e Gravação; Status old, new, replace; Método de acesso Seqüencial ou Direto;

#### **73-Comando OPEN**

**OPEN([UNIT=]<inteiro>, & FILE=<arquivo>, ERR=<rótulo>, & STATUS=<status>, ACCESS=<método>, & ACTION=<modo>, RECL=<expressão>)**

ß Utilizado para conectar um arquivo a uma unidade lógica e definir algumas características de conexão.

UNIT= Especifica um número de referência ao nome do arquivo;

FILE= Especifica (entre aspas) o nome do arquivo que será conectado;

ERR= Especifica uma posição lógica de controle caso haja algum erro na abertura do arquivo;

STATUS= Especifica (entre aspas) o **status** do arquivo:

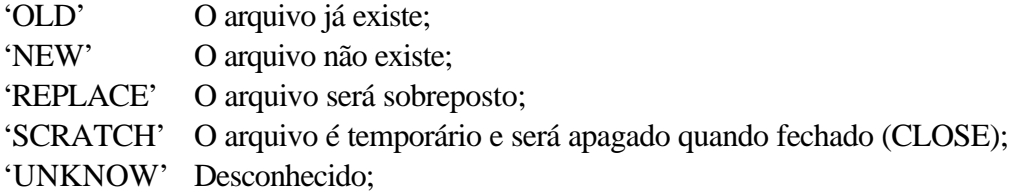

ACCESS= Especifica (entre aspas) o método de acesso:

'DIRECT' Acesso direto a registros individuais. É obrigado a usar a opção RECL; 'SEQUENTIAL' Acesso seqüencial, linha por linha;

ACTION= Especifica (entre aspas) o modo de acesso ao arquivo:

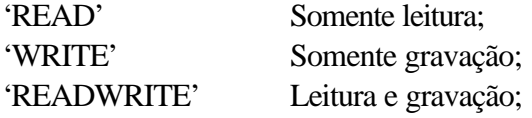

RECl= Especifica o tamanho máximo de um registro aberto para acesso direto.

Exemplo:

OPEN(17,FILE='saida.dat',ERR=10,STATUS='REPLACE',& ACCESS='SEQUENTIAL',ACTION='WRITE')

OPEN(14,FILE='entra.dat',ERR=10,STATUS='OLD',& RECL=exp, ACCESS='DIRECT',ACTION='READ')

#### **74-Comando READ**

**READ([UNIT=]<inteiro>, [FMT]=<formato>,& IOSTAT=<int-var>, ERR=<rótulo>, & END=<rótulo>, EOR=<label>, & ADVANCE=<modo>, REC=<expressão>,& SIZE=<num-caracteres>) <lista de variáveis>**

No caso do comando de leitura, algumas características de conexão não podem ser utilizadas juntas.

- UNIT= Especifica um número de referência a unidade de leitura ( \* representa a unidade default);
- FMT= Especifica (entre aspas) o formato da leitura dos dados;
- ERR= Especifica uma posição lógica de controle caso haja algum erro de leitura;
- IOSTAT= Código de retorno. Zero significa sem erros;
- END= Especifica uma posição lógica de controle caso ocorra erro de fim de arquivo;
- EOR= Especifica uma posição lógica de controle caso ocorra erro de fim de registro;
- REC= Especifica o número do registro que deve ser lido no modo de acesso direto;
- **ADVANCE=** Especifica 'YES' ou 'NO', se deve ou não iniciar a leitura em um novo registro;
- SIZE= Retorna par uma variável o número de caracteres lidos

Exemplo:

READ(14,FMT=' $(3(F10.7,1x))$ ',REC=exp) a,b,c

READ(\*, '(A)', ADVANCE='NO',EOR=12,SIZE=nch) str

#### **75-Comando WRITE**

**WRITE([UNIT=]<inteiro>, [FMT]=<formato>,& IOSTAT=<int-var>, ERR=<rótulo>, & ADVANCE=<modo>, & REC=<expressão>) <lista de variáveis>**

ß No caso do comando de gravação, algumas características de conexão não podem ser utilizadas juntas.

UNIT= Especifica um número de referência a unidade de gravação (\* unidade default);

FMT= Especifica (entre aspas) o formato de gravação dos dados;

ERR= Especifica uma posição lógica de controle caso haja algum erro de gravação;

IOSTAT= Código de retorno. Zero significa sem erros;

REC= Especifica o número do registro que deve ser lido no modo de acesso direto;

**ADVANCE=** Especifica 'YES' ou 'NO', se deve ou não iniciar a leitura em um novo registro;

Exemplo:

WRITE(17,FMT='(I4)',IOSTAT=stat, ERR=10) val

WRITE(\*, '(A)', ADVANCE='NO') 'Amarelo'

### **76 - Comando FORMAT/FMT=**

Comando que especifica o formato na qual os dados serão lidos ou gravados.

Exemplo:

WRITE(17,FMT='(2X,2I4,1X,''nome'',A7)') i, j, str

 $READ(14, *)$  x,y

WRITE(\*, FMT=10) a, b 10 FORMAT('vals',2(F15.6,2X))

> 11-195 nome Felipe Vals -1.051330 333356.000033

### **77-Descritores de Formatos**

Iw w número de dígitos **inteiros**

Fw.d w número de dígitos **reais** e d número de decimais

Ew.d w dígitos reais e d decimais em **notação científica**

- Lw w número de caracteres **lógicos**
- A[w] w numero de **caracteres**
- nX **pula** n espaços

#### **78-Outros comandos de I/O**

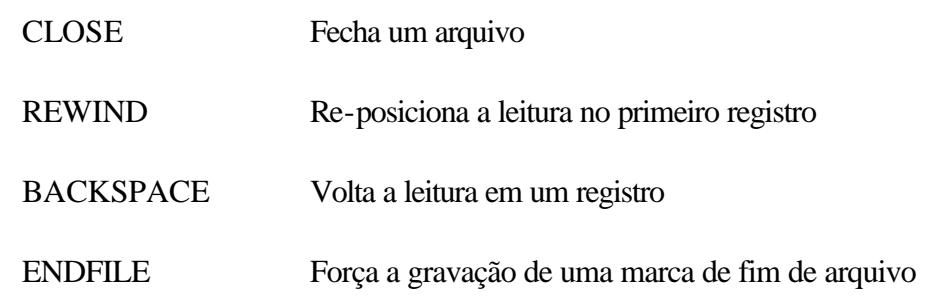

## **79-Comando DATA**

Comando que permite iniciar uma lista de variáveis.

**DATA <lista1> /<dados1>/, <lista2> /<dados2>/,...<listan> /<dadosn>/**

Exemplo:

INTEGER :: count, I, J REAL :: inc, max, min CHARACTER(LEN=5) :: luz LOGICAL :: vermelho, azul, verde **DATA count/0/, I/5/, J/100/ DATA inc, max, min/1.0E-05, 10.0E+05, -10.0E+05/ DATA luz/'Clara'/ DATA vermelho/.TRUE./, azul, verde/.FALSE.,.FALSE./**

### **80-EXERCICIOS 16 – I/O**

1 - Caminhe para o diretório ~/curso/Fortran/ex16. Edite o programa **Write\_io.f.** Substitua as reticências pelo comando adequado.

Esse programa solicita dados para serem digitados e os grava em um arquivo.

2 – Compile e execute o programa, testando com os seguintes valores:

Blair 94. 97. 97. 94. Major 2. 6. 6. 5. Ashdown 49. 28. 77. 66. END 0. 0. 0. 0.

- 3 Edite o programa **Read\_io.f.** Substitua as reticências pelo comando adequado.
- 4 Compile e execute o programa.

## **81-EXERCICIOS 17 – FORMATAÇÃO**

1 – Dado o comando abaixo:

#### **READ(\*,'(F10.3,A2,L10)') A,C,L**

Como será representado o valor de A (REAL), o valor de C (CHARACTER de tamanho 2) e o valor de L LOGICAL logical) para os seguintes valores de dados? (OBS: b significa espaço em branco.)

> bbb5.34bbbNOb.TRUE. 5.34bbbbbbYbbFbbbbb b6bbbbbb3211bbbbbbT bbbbbbbbbbbbbbbbbbF

2 - Caminhe para o diretório ~/curso/Fortran/ex17. Edite o programa **IOFormatado.f.** Substitua as reticências pelo comando adequado.

Esse programa gera um arquivo com linhas de cabeçalho e linhas de dados, sendo: NAME (até 15 caracteres), AGE (até 3 dígitos), HEIGHT (em metros 4 posições e 2 decimais) e o FONE ( 4 dígitos inteiros).

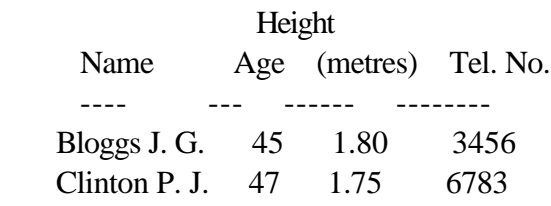

## **82-REFERÊNCIAS**

- 1 IBM XL Fortran 8.1 User's Guide
- 2 IBM XL Fortran 8.1 Language Reference
- 3 INTEL Fortran 9 Language Reference
- 4 The University of Liverpool Fortran 90 Programming Dr. A.C. Marshall